## Министерство науки и высшего образования Российской Федерации Федеральное государственное бюджетное образовательное учреждение высшего образования "Смоленский государственный университет"

Кафедра экологии и химии

«*Утверждаю»* Проректор по учебнометодической работе \_\_\_\_\_\_\_\_\_\_\_ Ю.А. Устименко «09» сентября 2021 г.

#### **Рабочая программа дисциплины Б1.В.ДВ.02.01 Практика расчета экологических нормативов**

Направление подготовки 05.03.06 Экология и природопользование Направленность: Экология и природопользование  $Kypc-3$ Семестр – 5 Форма обучения – очная Всего зачетных единиц – 4, часов – 144 Практические занятия – 50 час. Самостоятельная работа – 94 час. Форма отчетности: зачет – 5 семестр

Программа составлена на основе ФГОС ВО по направлению подготовки 05.03.06 Экология и природопользование

Программу разработал канд. физ.-мат. наук, доцент Войтенкова Н.Н.

Одобрена на заседании кафедры экологии и химии «02» сентября 2021 года, протокол № 1

> Смоленск 2021

#### **1. Место дисциплины в структуре ОП**

Дисциплина Б1.В.ДВ.02.01 "Практика расчета экологических нормативов " относится к блоку дисциплин по выбору вариативной части ОП по направлению подготовки 05.03.06 Экология и природопользование, направленность: Экология и природопользование.

Имеет наиболее тесные связи внутри цикла с дисциплиной "Нормирование и снижение загрязнения окружающей среды" и является практическим дополнением.

Дисциплина "Практика расчета экологических нормативов" по данному направлению подготовки обеспечивает студентов практическими навыками разработки экологических нормативов.

#### **2. Планируемые результаты обучения по дисциплине, соотнесенные с планируемыми результатами освоения образовательной программы**

Процесс изучения дисциплины направлен на формирование следующих компетенций:

 ОПК-1 − владением базовыми знаниями в области фундаментальных разделов математики в объеме, необходимом для владения математическим аппаратом экологических наук, обработки информации и анализа данных по экологии и природопользованию

 владение знаниями в области теоретических основ геохимии и геофизики окружающей среды, основ природопользования, экономики природопользования, устойчивого развития (ПК-18).

## **В результате освоения дисциплины студент должен**

#### **Знать:**

- классификацию предложений на рынке программных продуктов в области ООС и ПП;

- содержание и порядок разработки проектов нормативов НДВ, НДС, ПНООЛР.

#### **Уметь:**

- разрабатывать проектов нормативов НДВ, НДС, ПНООЛР;

- применять современные программные продукты для информатизации

профессиональной деятельности специалиста-эколога.

#### **Владеть:**

- методами работы в типовых программных продуктах.

#### **3. Содержание дисциплины**

Обзор рынка программных продуктов в области экологического нормирования. Предложения фирм "Интеграл" и "Логус". Классификация программных продуктов по направлениям.

Программные продукты для расчетов рассеяния примесей в атмосфере. УПРЗА "Эколог", "Призма" - область применения, особенности применения.

Программы для расчетов выделений вредных веществ от основных технологических объектов, от автотранспорта.

Методика расчета средних концентраций примесей в атмосфере. Программы для расчета средних концентраций и риска заболеваемости населения.

Программы расчета нормативов допустимых сбросов. Нормирование ливневых сбросов.

Методики расчета лимитов образования твердых отходов. Программы для нормирования образования и размещения твердых отходов и для составления проектов ПНООЛР.

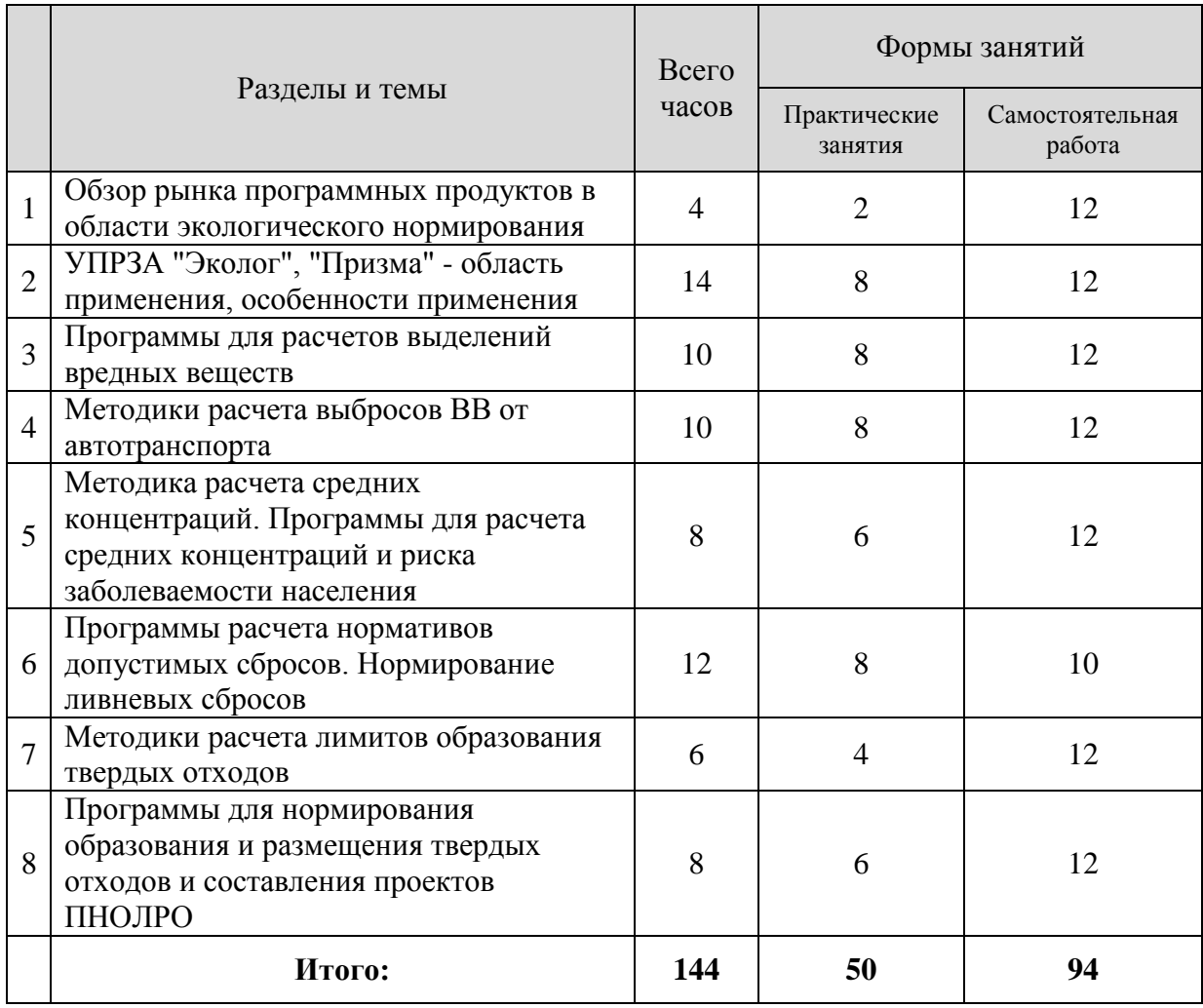

## **4. Тематический план**

## **5. Виды учебной деятельности**

## **Лекции**

## **Лекция 1**

Рынок программных продуктов в области охраны окружающей среды (ООС). В сети Internet ознакомиться с номенклатурой программных продуктов для деятельности в области экологического нормирования.

Сравнение номенклатуры программных продуктов компаний "Интеграл", "Логус" и др.

Разбиение предлагаемых программных продуктов на группы по назначению. Вопросы государственной сертификации программных продуктов в области

ООС.

## **Лекция 2**

Методики расчета выбросов от автостоянок.

Методики расчета выбросов от автомагистралей.

Программные продукты для расчета выбросов автотранспорта.

## **Лекция 3**

Методика расчета средних концентраций. Основные положения методики. Теоретические обоснования. Перечень исходных данных для применения методики. Связь с методикой ОНД-86

Программные продукты для расчета средних концентраций и риска заболеваемости населения

## **Лекция 4**

Методики нормирования сбросов загрязняющих веществ в водоемы.

Программные продукты для нормирования сбросов сточных вод.

Ознакомление со структурой и представлением данных в программах "Сброс" и "Зеркало".

## **Лекция 5**

Методики расчета лимитов образования отходов.

Программы для нормирования образования и размещения отходов.

Ознакомление со структурой и представлением данных в программах "Отходы" и "Сталкер".

## **Практические занятия**

## **Занятие 1**.

Рынок программных продуктов в области охраны окружающей среды (ООС).

В сети Internet ознакомиться с номенклатурой программных продуктов для деятельности в области экологического нормирования.

Сравнение номенклатуры программных продуктов компаний "Интеграл", "Логус" и др. Разбиение предлагаемых программных продуктов на группы по назначению.

Вопросы государственной сертификации программных продуктов в области ООС.

**Задания** для самостоятельной работы:

1 Подготовить служебную записку руководителю предприятия, где работает студент, с обоснованными предложениями по закупке программных средств для природоохранной деятельности по профилю предприятия. [19, 20]

(Здесь и далее ссылки на литературу из разд. 8, 9.)

Служебная записка составляется в стандартном формате в *MS Word*.

В записке приводится обоснование необходимости приобретения ПП, сравнительная таблица конкурирующих программ, общая стоимость закупки, собственные рекомендации автора по выбору ПП.

## **Занятия 2-5**.

Работа в среде универсальных программ расчета загрязнений атмосферы (УПРЗА) "Эколог" и "Призма".

Ознакомление со структурой и представлением данных в программах.

Ознакомление с руководствами по применению программ.

**Задания** для самостоятельной работы:

1 Ввести данные модельного предприятия для расчета полей концентрации загрязняющих веществ в УПРЗА "Эколог" и УПРЗА "Призма".[ 4, 5, 19, 20]

Ввод данных осуществляется непосредственно в программной среде УПРЗА "Эколог" и УПРЗА "Призма" с учетом различий в базовых СУБД.

Результат представляется преподавателю в виде работоспособного расчетного варианта.

2 Построить графически и сравнить поля концентраций ЗВ в обеих программах. Студенту необходимо выбрать основные параметры расчетных площадок для достижения наглядности и информативности графического представления полей концентраций.

Результат представляется преподавателю в виде работоспособного расчетного варианта.

## **Занятия 6-12**.

Программы для расчета выделений вредных веществ от технологического оборудования.

Составление параллельных перечней программно реализованных методик по двум фирмам со сравнением цен.

Программы для разработки проектов НДВ.

**Задания** для самостоятельной работы:

3 Рассчитать мощность выбросов ЗВ в среде *MS Excel* от водогрейного котла мощностью 10 Гкал/час при работе а) на газе, б) на мазуте М-100. [12, 14] Расчет производится с использованием таблицы-заготовки для расчетов по методике, представленной преподавателем.

Расчетная таблица, разработанная студентом должна пересчитывать результаты при изменениях нагрузки, топлива, наличия и степени рециркуляции дымовых газов, избытка воздуха.

Таблица предъявляется для проверки в электронном виде.

4 Рассчитать в среде *MS Excel* мгновенный и валовый выброс от автостоянки модельного предприятия. [11]

Расчет производится с использованием таблицы-заготовки для расчетов по методике, представленной преподавателем.

Расчетная таблица, разработанная студентом должна пересчитывать результаты при изменениях количества и типа автомобилей, размеров автостоянки.

Таблица предъявляется для проверки в электронном виде.

5 Разработать макет проекта НДВ для модельного предприятия. [ 6, 7]

Студент составляет тексты отчета по инвентаризации и проекта НДВ в соответствии с требованиями методик и нормативных актов.

Исходные данные по модельному предприятию предоставляются преподавателем. Тексты передаются преподавателю в электронном виде.

6 Подготовить программу обследования интенсивности движения автотранспорта для перекрестка ул. Кирова и пр. Гагарина. [13]

Студенты изучают Методику и определяют необходимый объем данных для ее применения.

Далее оценивается требуемое время усреднения, суточные изменения трафика, количество и время работы постов счета.

Программа обследования представляется в текстовом файле в электронном виде. По возможности создаются заготовки электронных таблиц(MS Excel), реализующих Методику.

## **Занятия 13-17**.

Программы для нормирования сбросов сточных вод в водоемы.

Ознакомление со структурой и представлением данных в программах "Сброс" и "Зеркало".

**Задания** для самостоятельной работы:

7 Подготовить перечни исходных данных для расчета НДС по методам В.А. Фролова- И.Д. Родзиллера, М.А. Руффеля, А.В. Караушева. Указать области применения указанных методов. [ 16, 17].

Задание выполняется в виде текстового файла. В основе лежит Методика разработки нормативов сбросов.

8 Рассчитать плату за ливнестоки с территории СмолГУ с использованием ПП "Зеркало".

Задание выполняется в виде таблицы в MS Excel в соответствии с Методикой. Наиболее важным моментом является разграничение нормативов допустимых сбросов и временно согласованных сбросов.

9 Опишите принципы расчета НДС для водохозяйственного участка водоема.[16] Задание выполняется в виде текстового файла. В основе лежит Методика разработки нормативов сбросов.

## **Занятия 18-20**.

Программы для нормирования образования и размещения отходов.

Изучение методик расчета лимитов образования отходов.

Ознакомление со структурой и представлением данных в программах "Отходы" и "Сталкер".

**Задания** для самостоятельной работы:

10 Опишите области применения существующих методик расчета лимитов образования отходов. [18]

Задание выполняется в виде текстового файла. В основе лежит Положение о нормировании образования и размещения твердых отходов.

11 Разработать макет проекта нормативов образования отходов и лимитов их размещения для модельного предприятия с помощью ПП "Сталкер". [18, 20] Данные по модельному предприятию студенты берут по месту работы или предоставляются преподавателем.

Данные вводятся в демоверсию программы "Сталкер".

Результатом является текстовый файл Проекта в электронном виде.

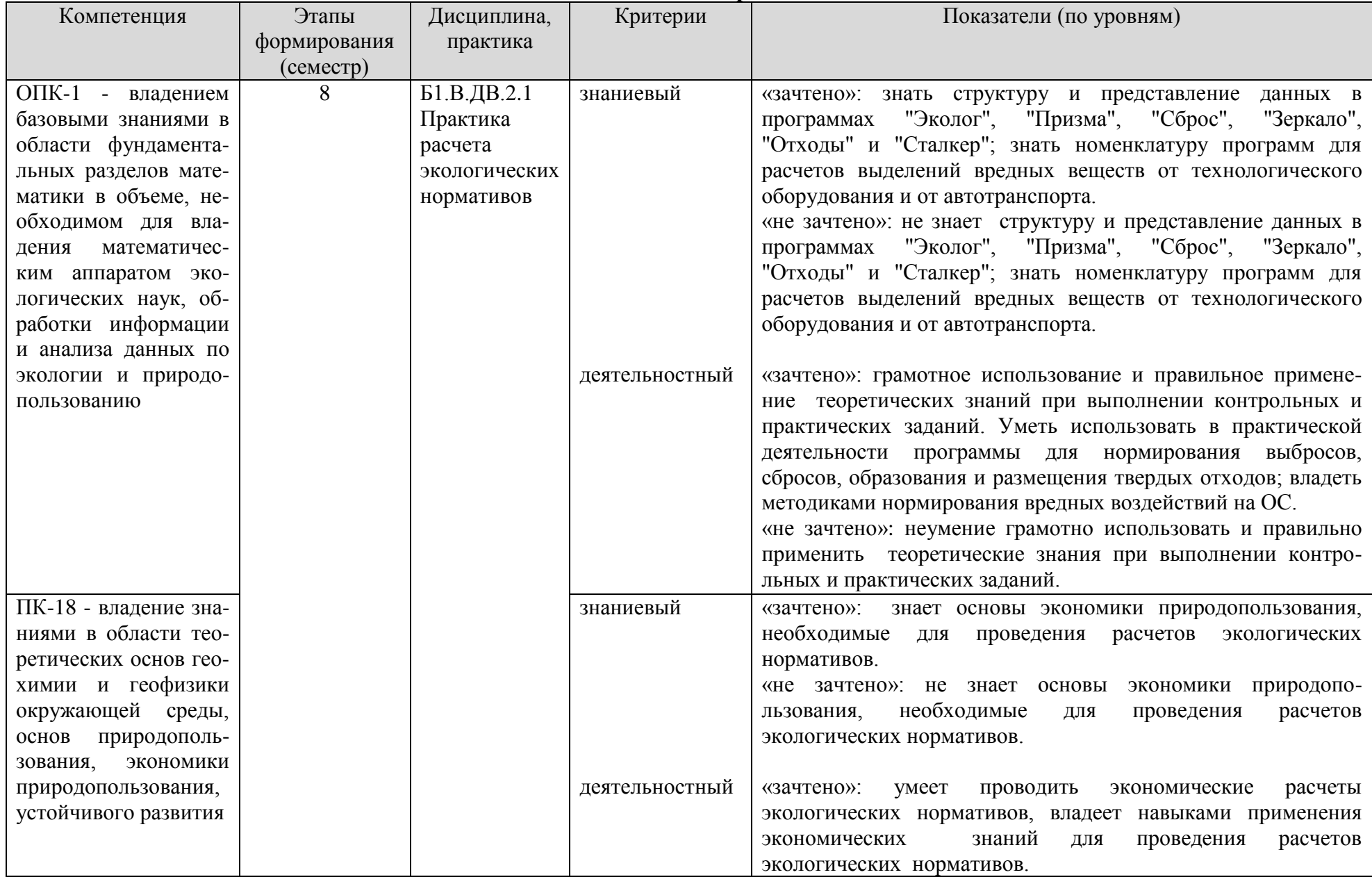

## 6. Фонд оценочных средств

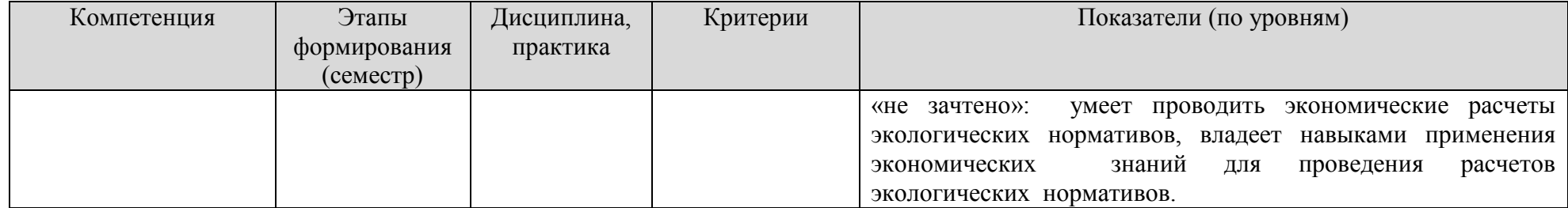

### **7. Перечень основной и дополнительной учебной литературы Список основной литературы**

Хаустов, А. П. Нормирование и снижение загрязнения окружающей среды : учебник и практикум для вузов / А. П. Хаустов, М. М. Редина. — 3-е изд., перераб. и доп. — Москва : Издательство Юрайт, 2022. — 454 с. — (Высшее образование). — ISBN 978-5- 534-15425-2. — Текст : электронный // Образовательная платформа Юрайт [сайт]. — URL: <https://urait.ru/bcode/507879>

Масленникова, И. С. Экологический аудит : учебник и практикум для вузов / И. С. Масленникова, Л. М. Кузнецов. — Москва : Издательство Юрайт, 2022. — 60 с. — (Высшее образование). — ISBN 978-5-534-15566-2. — Текст : электронный // Образовательная платформа Юрайт [сайт]. — URL: <https://urait.ru/bcode/508820>

Мананков, А. В. Геоэкология. Методы оценки загрязнения окружающей среды : учебник и практикум для вузов / А. В. Мананков. — 2-е изд., испр. и доп. — Москва : Издательство Юрайт, 2022. — 186 с. — (Высшее образование). — ISBN 978-5-534-07885-5. — Текст : электронный // Образовательная платформа Юрайт [сайт]. — URL: <https://urait.ru/bcode/490884>

Колесников, Е. Ю. Оценка воздействия на окружающую среду. Экспертиза безопасности : учебник и практикум для вузов / Е. Ю. Колесников, Т. М. Колесникова. — 2-е изд., перераб. и доп. — Москва : Издательство Юрайт, 2022. — 469 с. — (Высшее образование). — ISBN 978-5-534-09296-7. — Текст : электронный // Образовательная платформа Юрайт [сайт]. — URL: <https://urait.ru/bcode/489512>

### **Список дополнительной литературы**

В предлагаемом ниже списке собраны нормативно-правовые акты (НПА),

непосредственно используемые при изучении дисциплины.

Студентам предоставляется диск с актуализированными версиями нормативно-

правовых актов (НПА) по экологическому праву.

С учетом постоянно вносимых в нормативно-правовые акты изменений рекомендуется пользоваться их актуализированными версиями с использованием систем "Гарант" или "Консультант". Все перечисленные НПА – в свободном доступе.

1. Федеральный закон от 10.01.2002 №7-ФЗ (ред. от 29.12.2014) "Об охране окружающей среды"

2. Федеральный закон от 04.05.1999 №96-ФЗ (ред. от 13.07.2015) "Об охране атмосферного воздуха".

3. Федеральный закон от 30.03.1999 №52-ФЗ (ред. от 13.07.2015) "О санитарноэпидемиологическом благополучии населения".

4. Приказ Минприроды РФ №579 от 31.12.2010 г. «О порядке установления источников выбросов загрязняющих веществ в атмосферный воздух, подлежащих государственному учету и нормированию, и о Перечне загрязняющих веществ, подлежащих государственному учету и нормированию".

5. УПРЗА "Эколог". Версия 3.0. Руководство пользователя. С-Пб. 2003.

6. Программный комплекс "ПРИЗМА". Руководство пользователя. Красногорск. 2005.

7. Методическое пособие по расчету, нормированию и контролю выбросов ЗВ в атмосферу. ОАО "НИИ "Атмосфера",С-Пб, 2012.

8. Рекомендации по оформлению и содержанию проектов нормативов допустимых выбросов в атмосферу (ПДВ) для предприятий. М., 1990.

9. ОНД-86. Госкомгидромет. Методика расчета приземных концентраций в атмосферном воздухе вредных веществ, содержащихся в выбросах предприятий. Л. Гидрометеоиздат. 1987 г.

10. Гигиенические требования к обеспечению качества атмосферного воздуха населенных мест. СанПиН 2.1.6.1032-01. Утв. Главный государственный санитарный врач РФ пост. от 17.05.2001 №14

11. Перечень методик, используемых для расчета, нормирования и контроля выбросов загрязняющих веществ в атмосферный воздух. СПб, 2011.

12. Методика проведения инвентаризации выбросов загрязняющих веществ в атмосферу для автотранспортных предприятий (расчетным методом). НИИАТ, М, 1998 г.

13. Методика определения выбросов загрязняющих веществ в атмосферу при сжигании топлива в котлах производительностью менее 30 тонн пара в час или менее 20 Гкал в час. М. 1999.

14. Методика определения выбросов автотранспорта для проведения сводных расчетов загрязнения атмосферы городов. СПб, 2010.

15. Внуков А.К. Защита атмосферы от выбросов энергообъектов: Справ.- М.: Энергоиздат, 1992. 176 с.

16. Методика расчета осредненных за длительный период концентраций выбрасываемых в атмосферу вредных веществ (Дополнение к ОНД-86). ГГО им. А.И. Воейкова, НИИ "Атмосфера". СПб. 2005.

17. Методика разработки нормативов допустимых сбросов веществ и микроорганизмов в водные объекты для водопользователей (утв. приказом МПР РФ от 17 декабря 2007 г. N 333).

18. "Методические основы оценки и регламентирования антропогенного влияния на качество поверхностных вод" под редакцией А.В. Караушева. Изд. 2-е, перераб. и доп. — Л.: Гидрометеоиздат, 1987. — 286 с.

19. Методические указания по разработке проектов нормативов образования отходов и лимитов на их размещение. Утв. приказом Ростехнадзора от 19.10.2007 г. №703

## **Перечень ресурсов информационно-телекоммуникационной сети «Интернет»**

20.<http://www.integral.ru/>

21. http://www.logus.ru/

## **8. Перечень информационных технологий**

Microsoft Open License (Windows XP, 7, 8, 10, Server, Office 2003-2016), лицензия 66975477 от 03.06.2016 (бессрочно).

Обучающимся обеспечен доступ к ЭБС «Юрайт», ЭБС «IPRbooks», доступ в электронную информационно-образовательную среду университета, а также доступ к современным профессиональным базам данных и информационным справочным системам.

## **9. Материально-техническая база**

Для осуществления образовательного процесса по дисциплине в университете имеется следующая необходимая инструментальная база:

- интерактивная доска SMART;
- компьютерное оборудование KraftwayKC 41
- мультимедийный проектор
- сканер формат А3 EpsonGT-20000
- принтер формат А3 Е 100 (ауд. 12 б)

# ДОКУМЕНТ ПОДПИСАН<br>ЭЛЕКТРОННОЙ ПОДПИСЬЮ

Сертификат: 6314D932A1EC8352F4BBFDEFD0AA3F30 Владелец: Артеменков Михаил Николаевич Действителен: с 21.09.2022 до 15.12.2023